## **Using Google Meet Video Conferencing for 1-on-1 Tutoring Sessions**

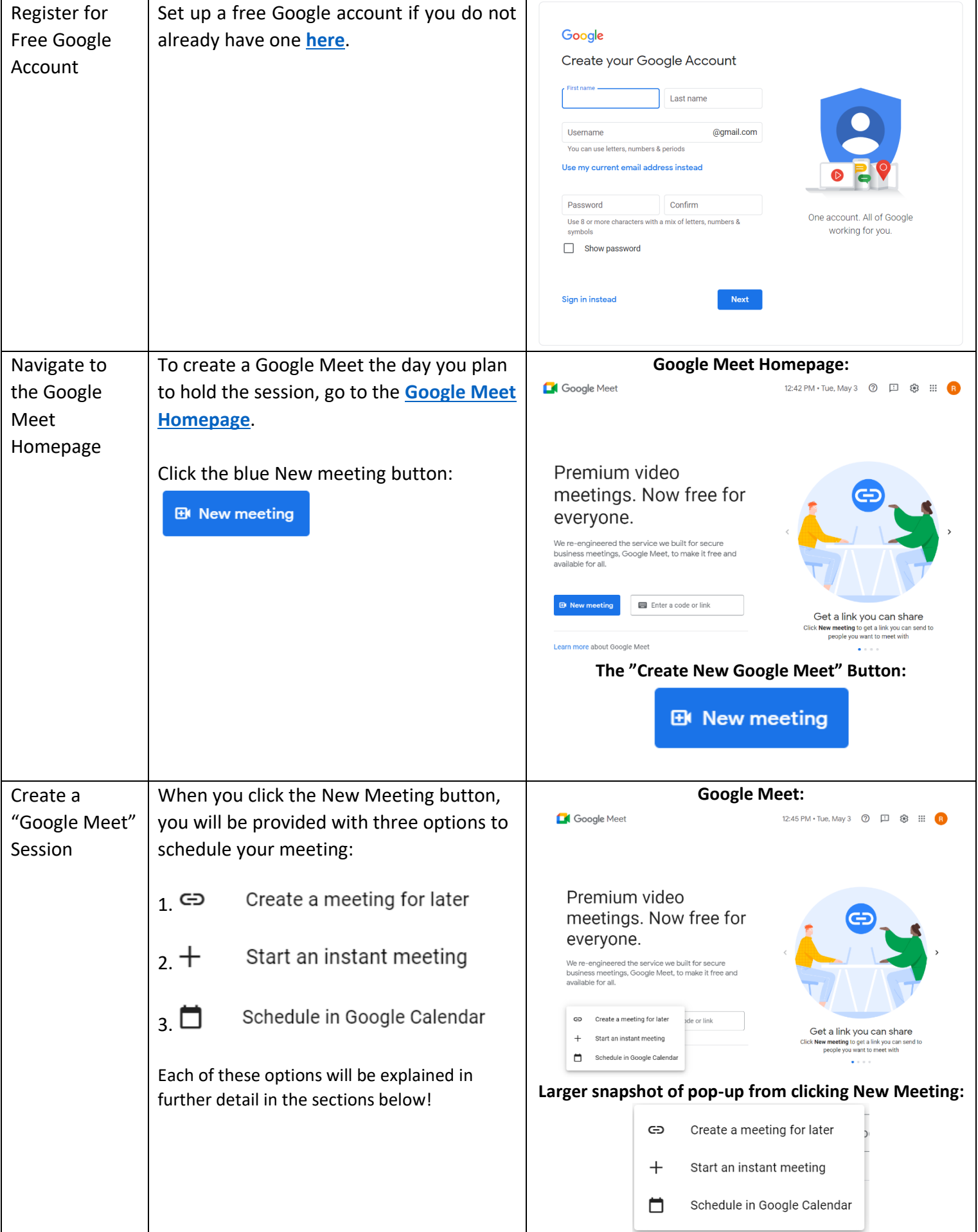

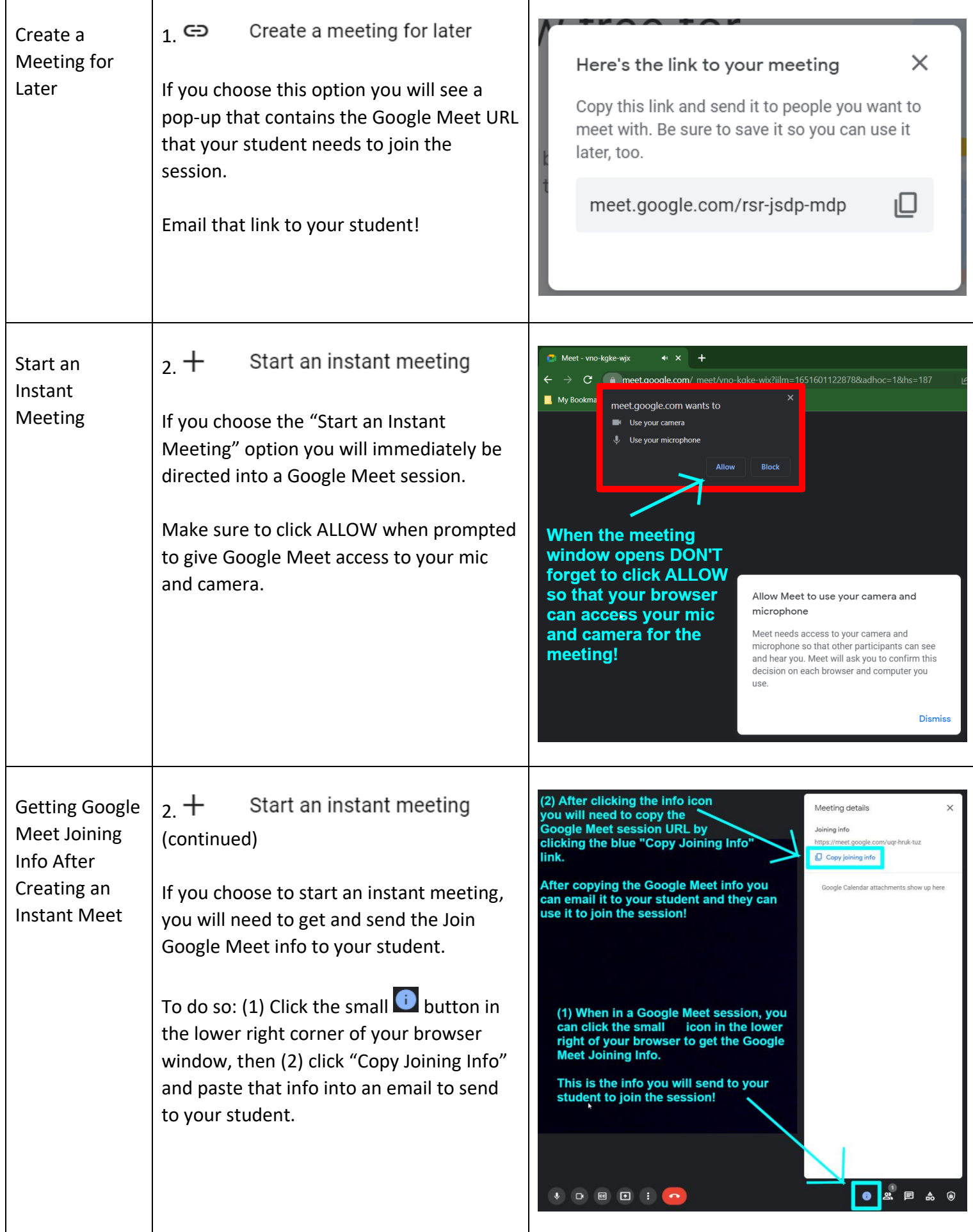

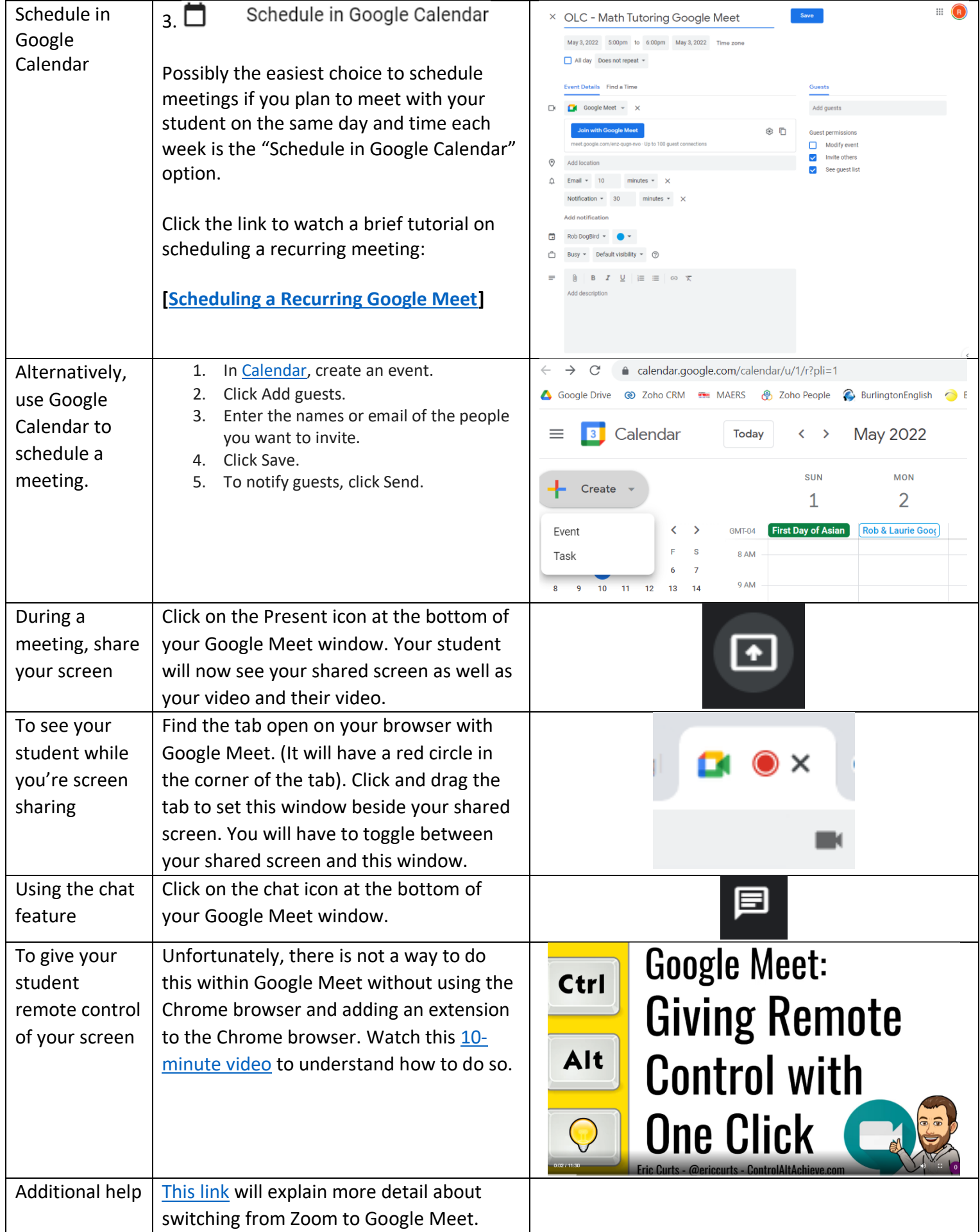